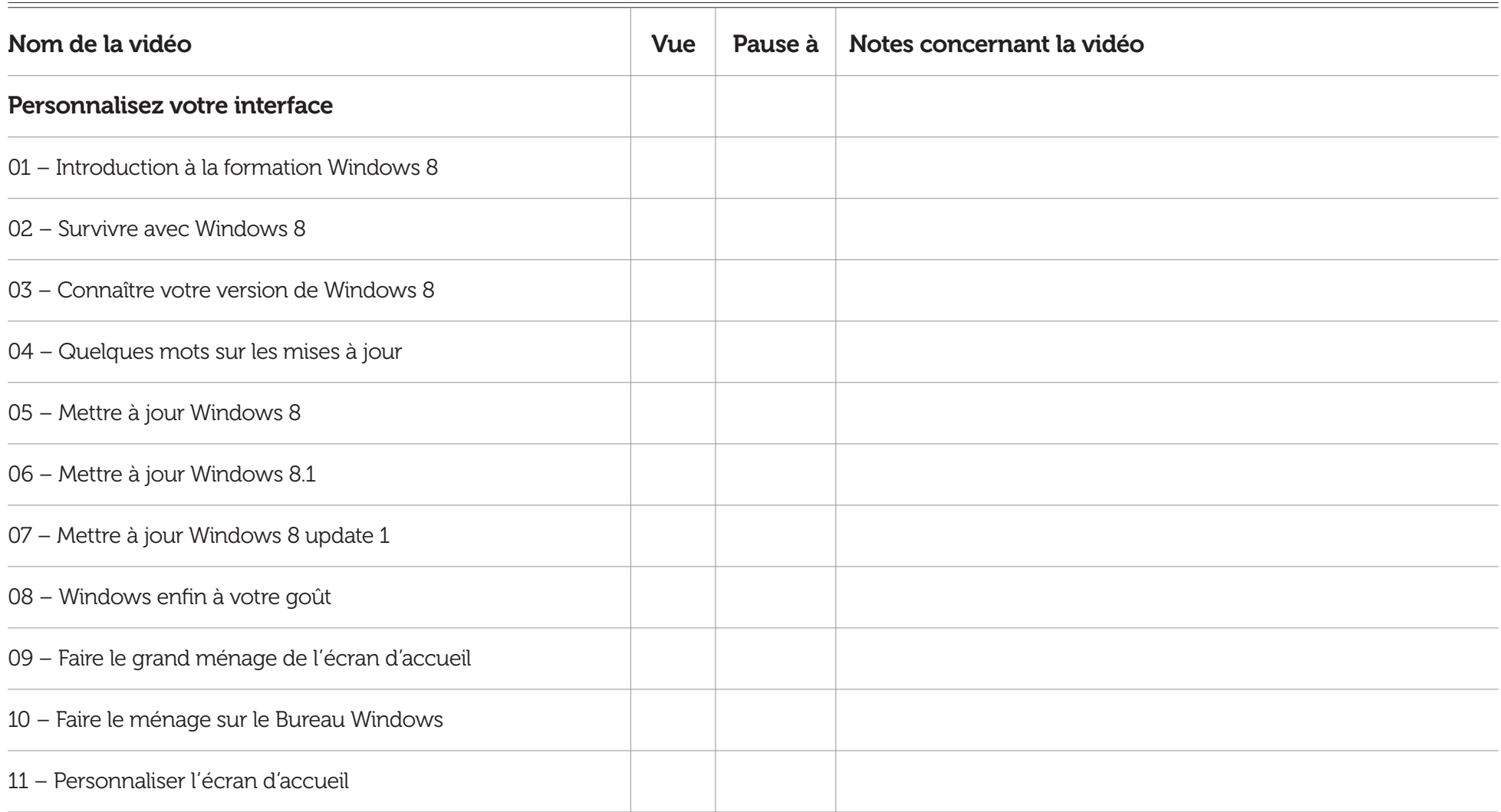

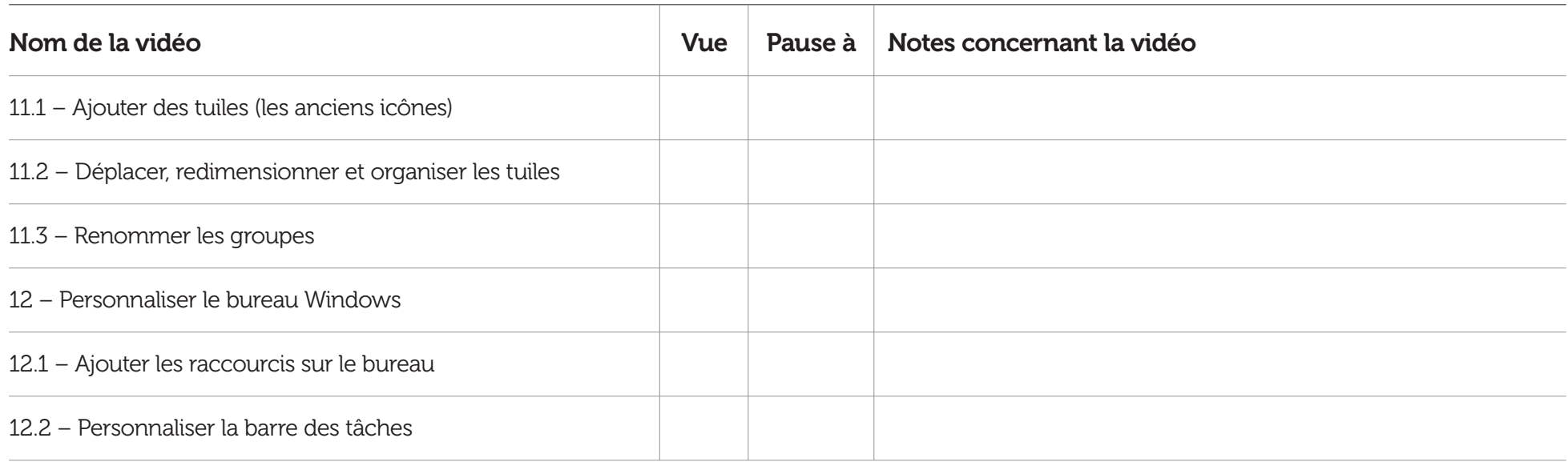

## Notes supplémentaires

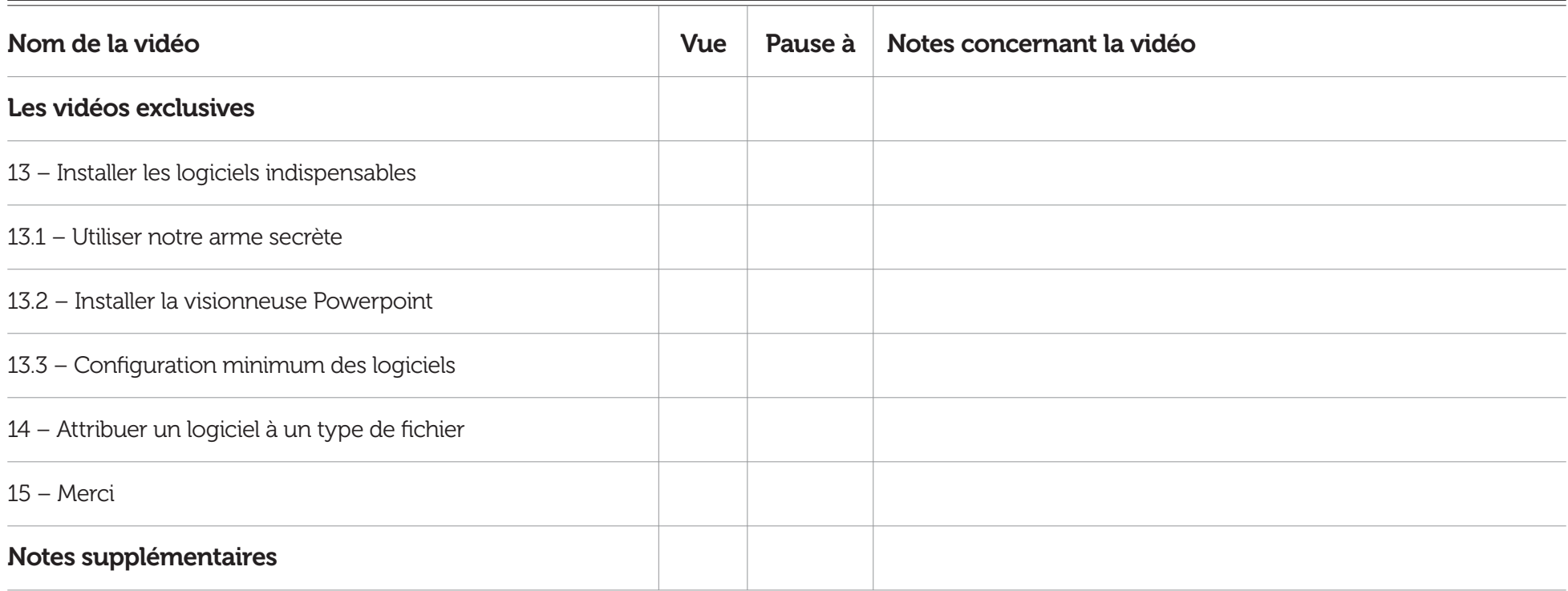

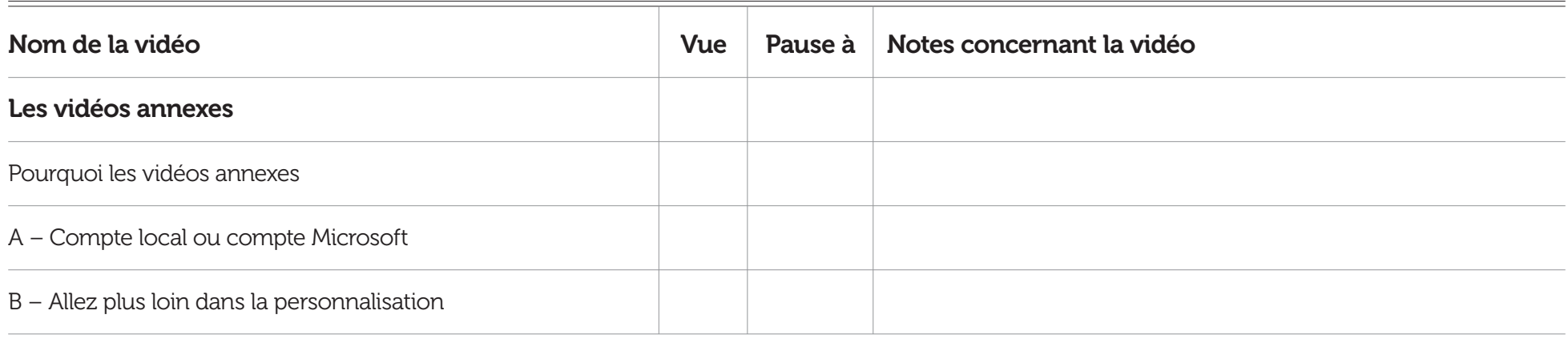

## Notes supplémentaires